# 知能情報工学演習I 第10回(C言語第4回)

# 岩村雅一

masa@cs.osakafu-u.ac.jp

### C言語の予定

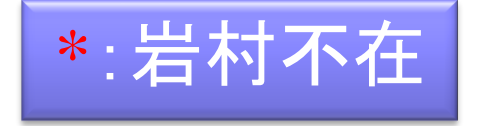

- 
- 
- 
- 
- 
- 

- 7. 5月27日\* プログラミング環境(テキスト1,2章) 8. 6月 3日\* 変数とデータ型(3章) 、演算子(4章) 9. 6月10日\* コンソール入出力(6章) 、配列(3章)、 数学処理の標準ライブラリ(11章) 10. 6月17日\* 制御文1 (テキスト5章) 11. 6月24日 制御文2(テキスト5章) 12. 7月 8日 関数1(テキスト7章) 、 プリプロセッサ(テキスト10章)
- 13. 7月15日 応用プログラム

### 本日のメニュー

■ 制御文 条件分岐 ■if文 ■ switch文 □繰り返し ■for文 ■ while文 ■ do-while文 ループの終了 **n**break ■ continue

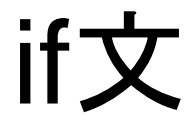

#### ■ 条件を満たすときに命令を実行する

int a; a=10; if  $(a == 10)$ printf(" aは10です。¥n "); 命令

□条件の書き方(関係・等価演算子、テキストP.78)

等しい ■> 大なり

■!= 等しくない

■ < 小なり

■ >= 等号を含む大なり(≧)

■ <= 等号を含む小なり(≦)

### if-else文

#### ■ 条件を満たすと命令Aを実行し、満たさないと きは命令Bを実行する

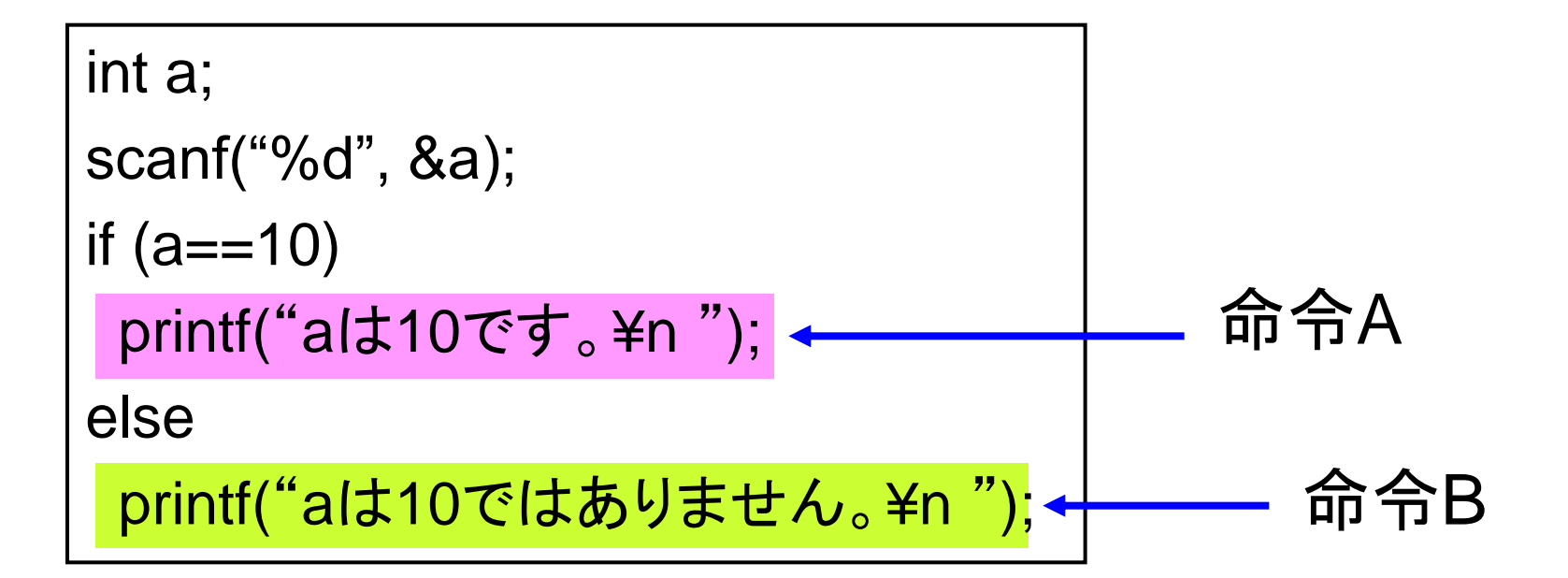

複合文(ブロック)

#### ■2行以上の文を実行したいとき

```
int a;
scanf("%d", &a);
if (a==10) {
 printf("
aは10です。¥n
");
 printf("へへーん。¥n
");
} else {
 printf("
aは10ではありません。¥n
");
 printf("ほほーん。\nexistsn ");
}
                                        ブロック
```
# if文の入れ子

#### ■ if文の中にif文

```
int a;
scanf("%d", &a);
if (a==10)
 printf("
aは10です。¥n
");
else {
if (a == 11)printf("
aは11です。¥n
");
 else
  printf("
aは10でも11でもありません。¥n
");
}
```
# if文のサンプルプログラム

}

#include <stdio.h>

int main(void) {

int a;

```
scanf("%d", &a);
```

```
if (a==10) {
 printf("Bingo!!¥n");
} else {
 if (a<10) {
  printf("もっと大きい。¥n");
 } else {
  printf("もっと小さい。¥n");
 }
}
return 0;
```
### switch文

```
int a;
scanf("%d", &a);
switch(a) {
case 10:
 printf("aは10です。¥n");
 break;
case 11:
 printf("aは11です。¥n");
 break;
default:
 printf("aは10でも11でもありません。¥n");
}
```
for文

#### ■ 条件を満たす間繰り返す

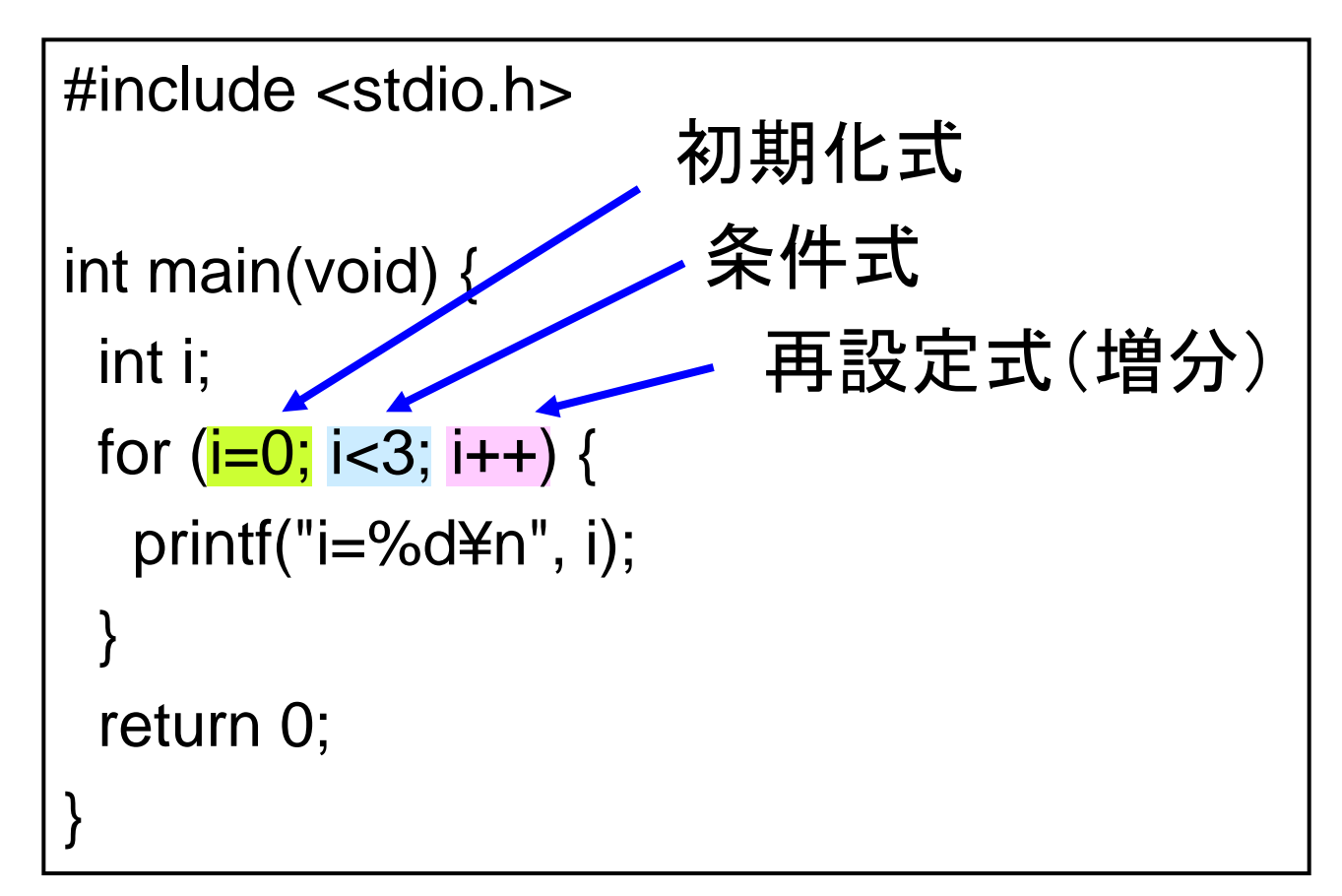

# for文

$$
\begin{array}{c}\n\mathbf{\& }\n\mathbf{\& }\n\mathbf{\& }\n\mathbf{\& }\n\mathbf{for (i=0; i<3; i++) } {\{ \mathbf{\quad} \text{print}(\text{"i=%d\n }\mathbf{\& }\n\mathbf{\& }\n\mathbf{\& }\n\mathbf{\& }}\n\end{array}
$$

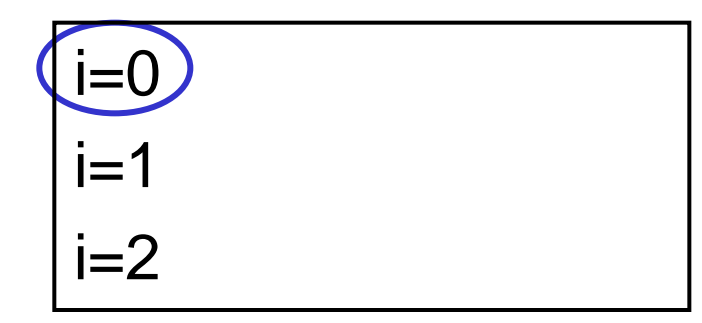

for 
$$
\overline{x}
$$

\nfor  $(i=0; i<3; i++)$  {

\nfor  $(i=0; i<3; i++)$  { 

\nprint("i=%d\n" + n", i); 

\nif  $i=0$ 

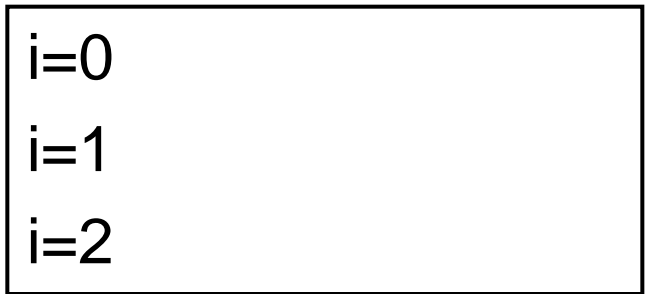

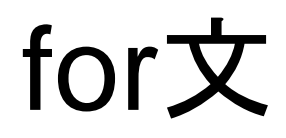

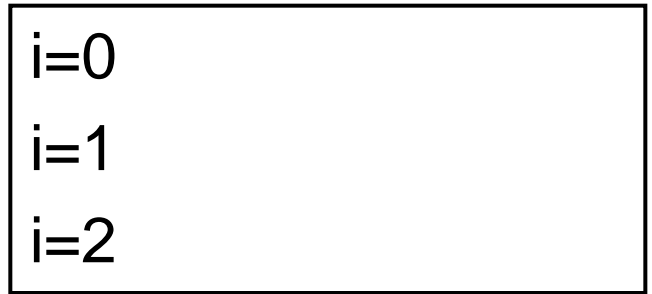

# for文

$$
\begin{array}{c|c}\n\mathbf{\hat{F}} & \mathbf{\hat{f}} \\
\mathbf{\hat{f}} & \mathbf{\hat{f}} \\
\mathbf{\hat{i}} & \mathbf{r} \\
\mathbf{\hat{i}} & \mathbf{\hat{j}} \\
\mathbf{\hat{j}} & \mathbf{\hat{j}} \\
\mathbf{\hat{j}} & \mathbf{\hat{j}} \\
\mathbf{\hat{j}} & \mathbf{\hat{k}} \\
\mathbf{\hat{j}} & \mathbf{\hat{k}} \\
\mathbf{\hat{j}} & \mathbf{\hat{k}} \\
\mathbf{\hat{j}} & \mathbf{\hat{k}} \\
\mathbf{\hat{j}} & \mathbf{\hat{k}} \\
\mathbf{\hat{j}} & \mathbf{\hat{k}} \\
\mathbf{\hat{j}} & \mathbf{\hat{k}} \\
\mathbf{\hat{j}} & \mathbf{\hat{k}} \\
\mathbf{\hat{k}} & \mathbf{\hat{k}} \\
\mathbf{\hat{k}} & \mathbf{\hat{k}} \\
\mathbf{\hat{k}} & \mathbf{\hat{k}} \\
\mathbf{\hat{k}} & \mathbf{\hat{k}} \\
\mathbf{\hat{k}} & \mathbf{\hat{k}} \\
\mathbf{\hat{k}} & \mathbf{\hat{k}} \\
\mathbf{\hat{k}} & \mathbf{\hat{k}} \\
\mathbf{\hat{k}} & \mathbf{\hat{k}} \\
\mathbf{\hat{k}} & \mathbf{\hat{k}} \\
\mathbf{\hat{k}} & \mathbf{\hat{k}} \\
\mathbf{\hat{k}} & \mathbf{\hat{k}} \\
\mathbf{\hat{k}} & \mathbf{\hat{k}} \\
\mathbf{\hat{k}} & \mathbf{\hat{k}} \\
\mathbf{\hat{k}} & \mathbf{\hat{k}} \\
\mathbf{\hat{k}} & \mathbf{\hat{k}} \\
\mathbf{\hat{k}} & \mathbf{\hat{k}} \\
\mathbf{\hat{k}} & \mathbf{\hat{k}} \\
\mathbf{\hat{k}} & \mathbf{\hat{k}} \\
\mathbf{\hat{k}} & \mathbf{\hat{k}} \\
\mathbf{\hat{k}} & \mathbf{\hat{k}} \\
\mathbf{\hat{k}} & \mathbf{\hat{k}} \\
\mathbf{\hat{k}} & \mathbf{\hat{k}} \\
\mathbf{\hat{k}} & \mathbf{\hat{k}} \\
\mathbf{\hat{k}} & \mathbf{\hat{k}} \\
\mathbf{\hat{k}} & \mathbf{\hat{k}} \\
\mathbf{\hat{k}} & \mathbf{\hat{k}} \\
\mathbf{\hat{k}} & \mathbf{\hat{k}} \\
\mathbf{\hat{k}} & \mathbf{\hat{k}} \\
\mathbf{\hat{k}} & \mathbf{\hat{k}} \\
\mathbf{\hat{k}} & \mathbf{\hat{k}} \\
\mathbf{\hat{k}} & \mathbf{\hat{k}} \\
\mathbf{\hat{k}} & \mathbf{\hat{k}} \\
\mathbf{\hat{k}} & \mathbf
$$

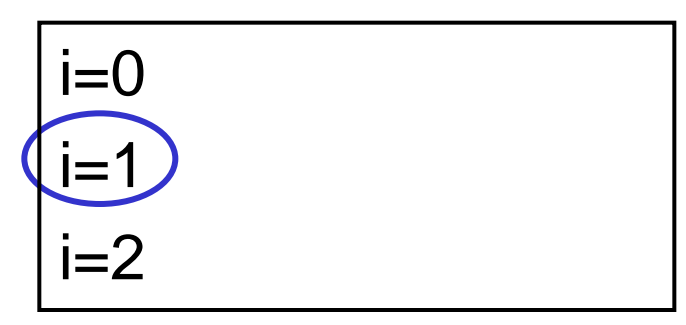

for 
$$
x
$$

\nfor  $(i=0; i<3; i+1)$  {

\nfor  $(i=0; i<3; i+1)$  {}

\nprint( $"i=%$ d $Y$ n", i);

\n}

\n $1 = 1$ 

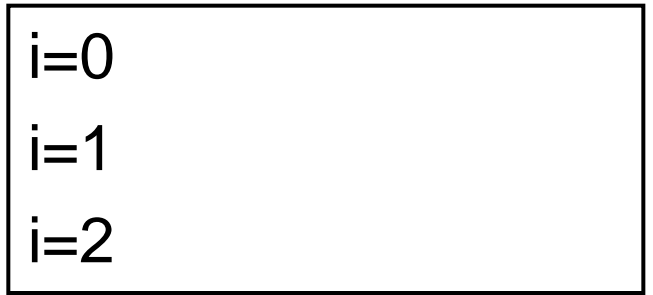

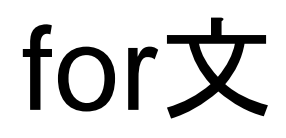

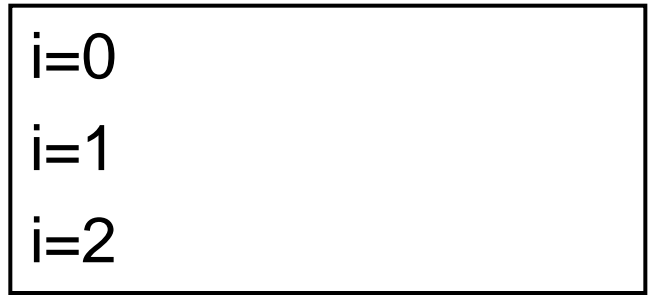

## for文

$$
\begin{array}{c|c}\n\mathbf{\hat{F}} & \mathbf{\hat{f}} \\
\hline\n\mathbf{i} = 2 & \mathbf{partial} \\
\mathbf{partial} \\
\mathbf{partial} \\
\mathbf{partial} \\
\mathbf{partial} \\
\mathbf{partial} \\
\mathbf{partial} \\
\mathbf{partial} \\
\mathbf{partial} \\
\mathbf{partial} \\
\mathbf{partial} \\
\mathbf{partial} \\
\mathbf{partial} \\
\mathbf{partial} \\
\mathbf{partial} \\
\mathbf{partial} \\
\mathbf{partial} \\
\mathbf{partial} \\
\mathbf{partial} \\
\mathbf{partial} \\
\mathbf{partial} \\
\mathbf{partial} \\
\mathbf{partial} \\
\mathbf{partial} \\
\mathbf{partial} \\
\mathbf{partial} \\
\mathbf{partial} \\
\mathbf{partial} \\
\mathbf{partial} \\
\mathbf{partial} \\
\mathbf{partial} \\
\mathbf{partial} \\
\mathbf{partial} \\
\mathbf{partial} \\
\mathbf{partial} \\
\mathbf{partial} \\
\mathbf{partial} \\
\mathbf{partial} \\
\mathbf{partial} \\
\mathbf{partial} \\
\mathbf{partial} \\
\mathbf{partial} \\
\mathbf{partial} \\
\mathbf{partial} \\
\mathbf{partial} \\
\mathbf{partial} \\
\mathbf{partial} \\
\mathbf{partial} \\
\mathbf{partial} \\
\mathbf{partial} \\
\mathbf{partial} \\
\mathbf{partial} \\
\mathbf{partial} \\
\mathbf{partial} \\
\mathbf{partial} \\
\mathbf{partial} \\
\mathbf{partial} \\
\mathbf{partial} \\
\mathbf{partial} \\
\mathbf{partial} \\
\mathbf{partial} \\
\mathbf{partial} \\
\mathbf{partial} \\
\mathbf{partial} \\
\mathbf{partial} \\
\mathbf{partial} \\
\mathbf{partial} \\
\mathbf{partial} \\
\mathbf{partial} \\
\mathbf{partial} \\
\mathbf{partial} \\
\mathbf{partial} \\
\mathbf{partial} \\
\mathbf{partial} \\
\mathbf{partial} \\
\mathbf{partial} \\
\mathbf{partial} \\
\mathbf{partial} \\
\mathbf{partial} \\
\mathbf{partial} \\
\mathbf{partial} \\
\mathbf{partial} \\
\mathbf{partial} \\
\mathbf{partial} \\
\mathbf{partial} \\
\mathbf{partial} \\
\mathbf{partial} \\
\mathbf{partial} \\
\mathbf{partial} \\
\mathbf{partial} \\
\mathbf{partial} \\
\mathbf{partial} \\
\mathbf{partial} \\
\mathbf{partial} \\
\mathbf{partial} \\
\mathbf{partial} \\
\mathbf{partial} \\
\mathbf{partial} \\
\mathbf{partial} \\
\mathbf{partial} \\
\mathbf{partial} \\
\mathbf{partial} \\
\mathbf{partial
$$

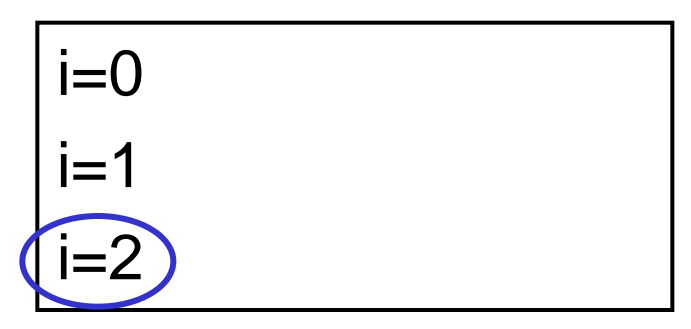

for 
$$
\overline{x}
$$

\nfor (i=0; i<3; i++) {

\nfor (i=0; i<3; i++) { 

\nprint("i=%d\n \*n", i); 

\n1 = 2

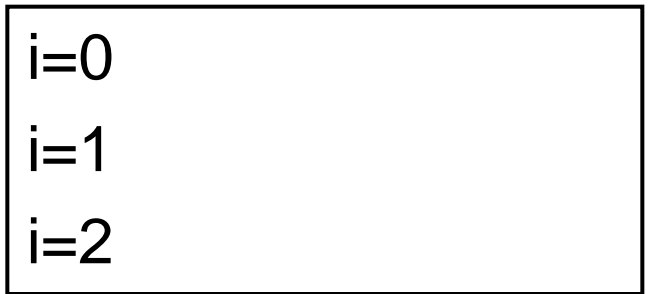

for文 for (i=0; i<3; i++) { printf("i=%d¥n", i); } 出力 条件のチェック i=0 i=1 i=2 条件を満たさないので for文のループを終了 i=3 次の 処理へ

79

while文

■ 条件を満たす間繰り返す □条件式のみ □下の例はさっきのfor文と等価

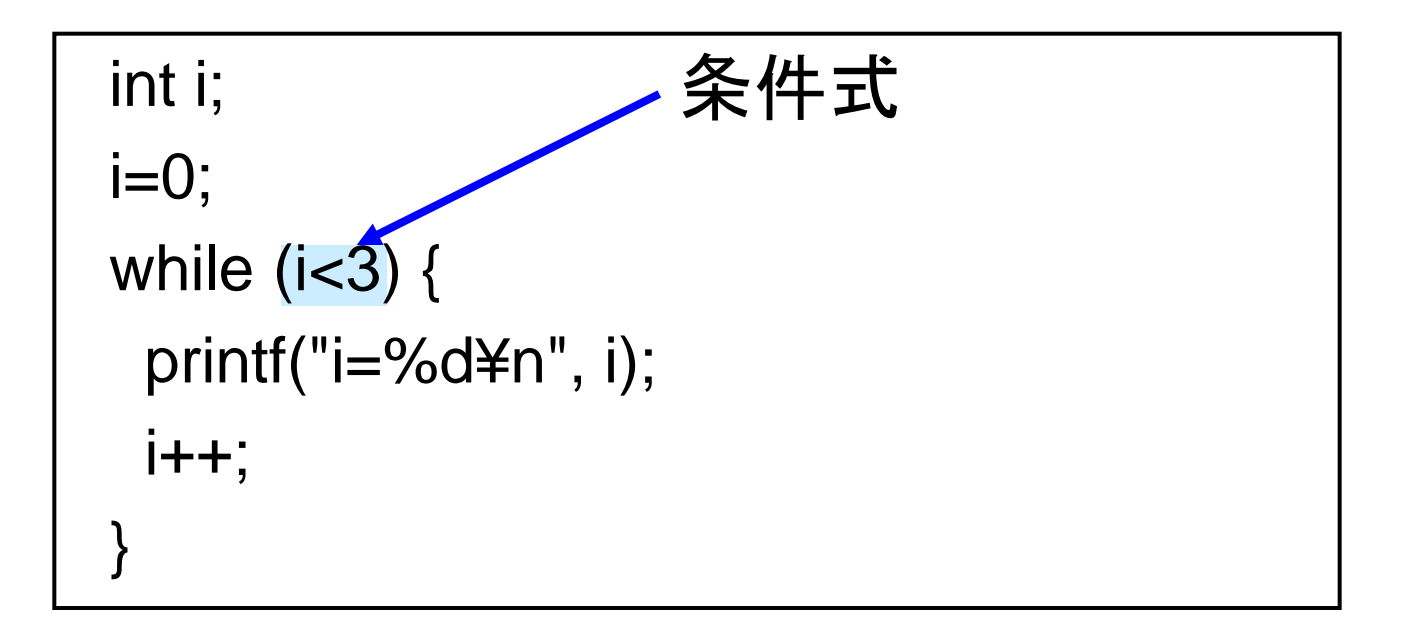

### do-while文

#### ■ 条件を満たす間繰り返す 基本的にwhile文と同じ □ただし、条件判定は後なので、必ず1回は実行する 下の例はさっきのfor文、while文と等価

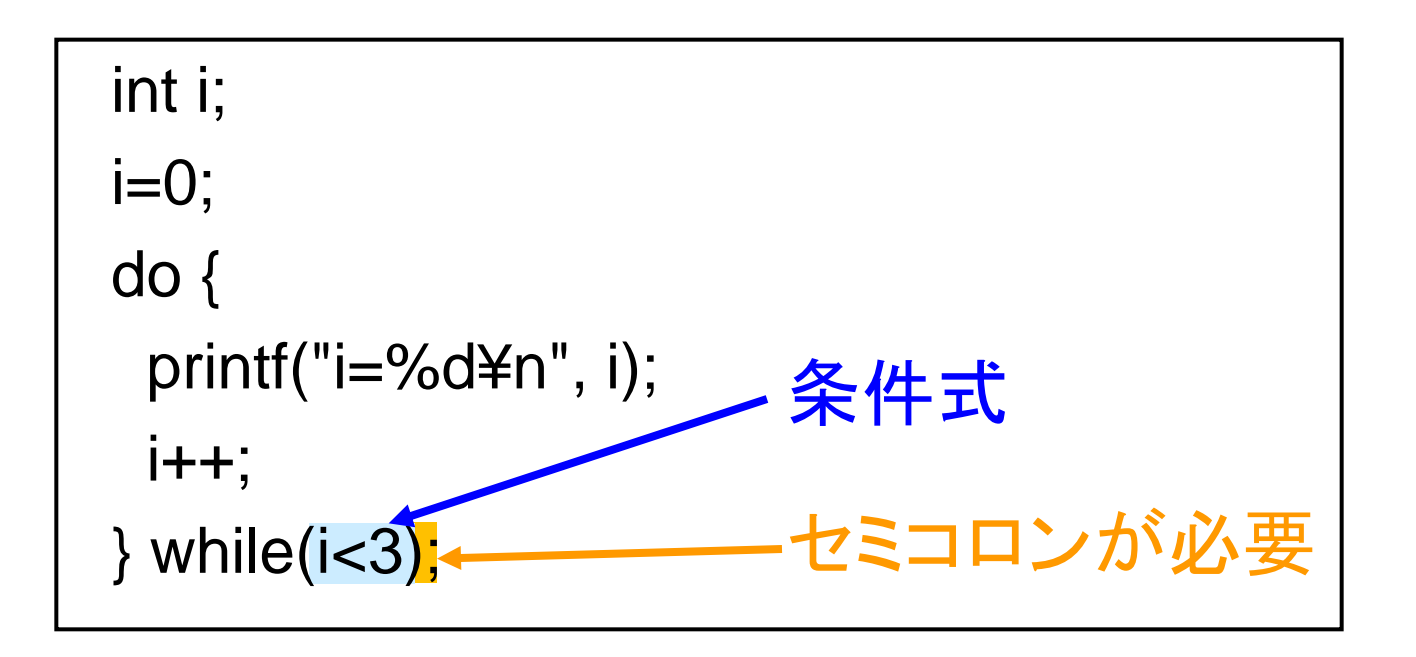

### ループを抜け出す方法

**n** break switch文で出てきた 一番内側のループを抜ける ■ continue □処理を1回だけスキップする

### ループを抜け出す方法のサンプルプ ログラム

#include<stdio.h>

```
int main(void){
 int i;
```

```
printf("break文の場合¥n");
for(i=0; i<10; i++) {
 if (i = = 5) {
  break;
 }
 printf("i = \% d4n", i);
}
```
printf("continue文の場合¥n"); for(i=0; i<10; i++) { if ( $i = = 5$ ) { continue; } printf(" $i = \% d4$ n", i); } return 0; }

# サンプルプログラムの出力結果

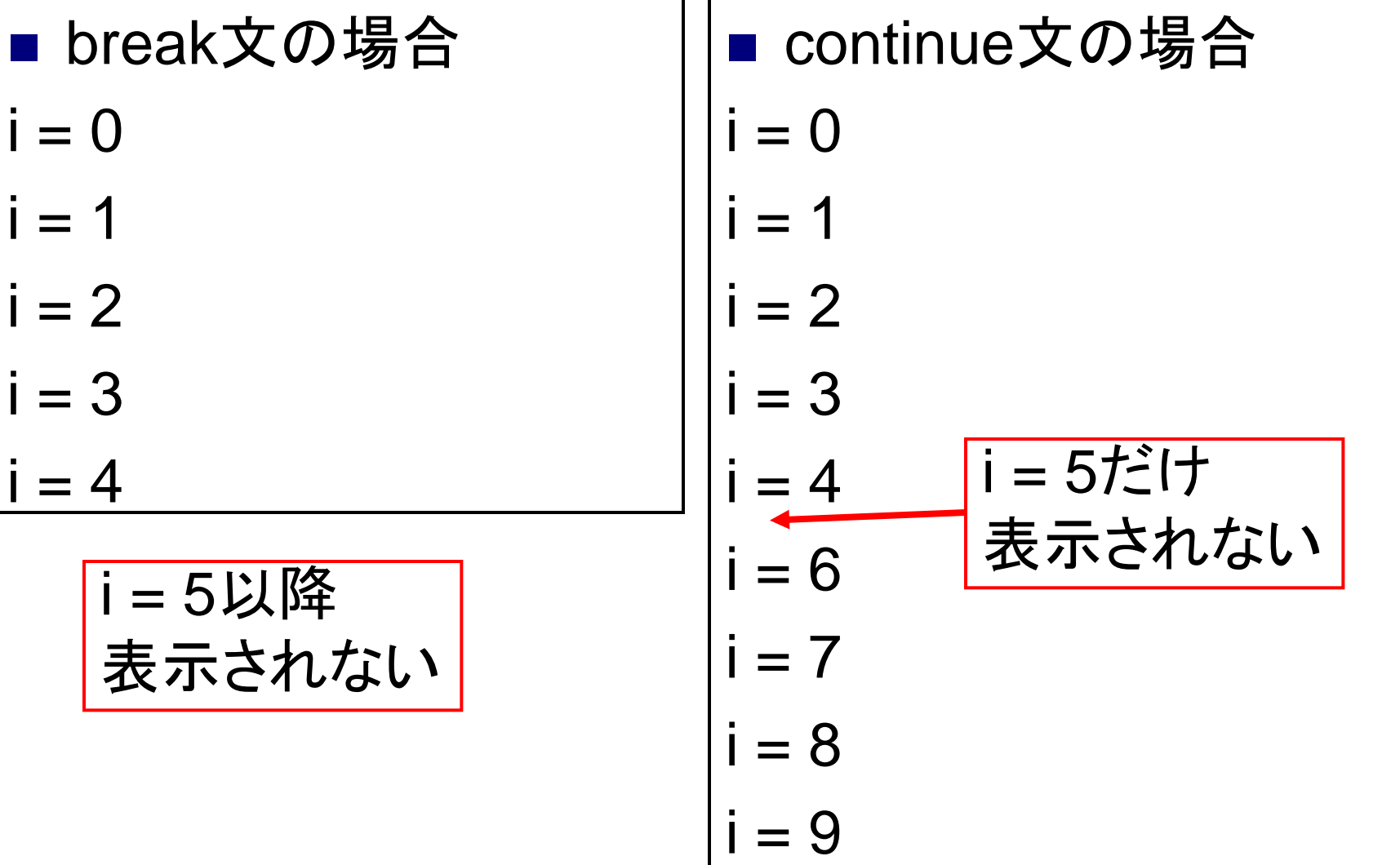